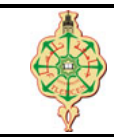

# **Contrôle Continu**

Aucun document n'est autorisé Les solutions doivent être rédigées en C Les appareils portables doivent être éteints et posés sur le bureau du surveillant

## **1** Affichage  $\Box$  pts.  $\odot$  30'

Qu'affiche les deux programmes suivants :

```
1 void Toto (int X, int *Y, int *Z)
 2 { int T;
 \begin{array}{ccc} 3 & \quad & \mathbb{T} & = & \mathbb{X} \, ; \\ 4 & \quad & \mathbb{X} & = & \ast \, \mathbb{Y} \end{array}X = *Y;5 \mathbf{Y} = \mathbf{X} \mathbf{Z};
 6 \times Z = T;7 }
 8 void main ()
9 { int A=2 ,B=4 ,C=6;
10 Toto (A, &B, &C);
11 printf ("%d %d %d \n", A, B, C) ;
12 Toto (A, &B, &C);
13 printf ("%d %d %d \n", A, B, C) ;
14 }
```

```
1 void main ()
2 { char B [7]= " Loulou ";
3 int A [3][4] = { \{1, 12, 23, 34\},<br>4 \{45, 56, 67\};
                         4 {45 , 56 , 67}};
5 char \ast p = \text{strchr}(B, '1');6 printf ("%d %d\n", A[2][2], **A);
7 printf ("M\lambda n", *(*(A+1)+1));
 8 printf ("M\lambda n", *(*A+1)+1 );
 9 printf ("%c\n", *p) ;
10 printf ("%s\nn", p);11 printf ("M\wedge n", p-B);12 \ast p = ' \ 0;
13 printf (\sqrt[n]{s}\n\cdot n^n, B);
14 }
```
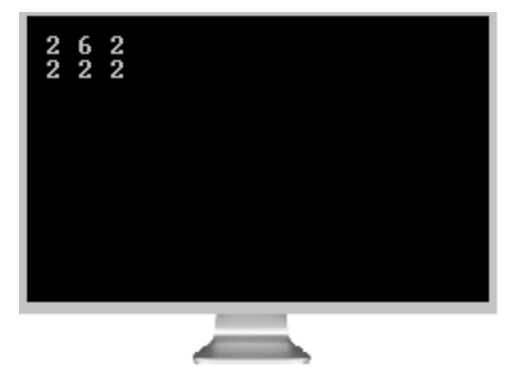

### **Solution**

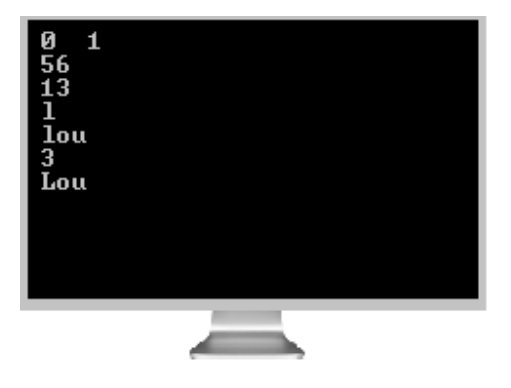

# **2 Suppression des occurrences d'un élément <b>illustration** il pts.  $\odot$ 30'

Écrire une fonction suppression qui prend en entrée un tableau **T** d'entier à une dimension, sa taille **L** (qui doit être strictement inférieur à 100) et un entier **N**. Cette fonction permet de supprimer toutes les occurrences de l'élément **N** dans le tableau **T**.

**Exemple :** avec **L** = 10 après suppression(T,L,4), **L** devient égale à 7.

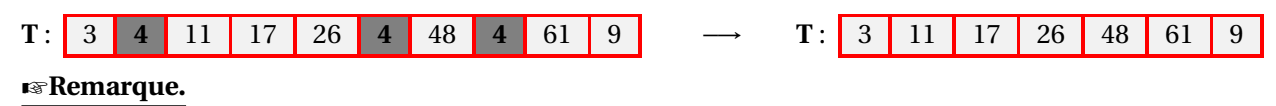

1. *On ne demande ni la saisie du tableau T ni son affichage.*

2. *À la fin, toutes les cases du tableau T doivent être contiguës.*

3. *La taille L du tableau T doit être mise à jour à la fin de la fonction.*

#### **Solution**

```
1 void suppression (int T [100] , int *L ,int N)
2 {
3 int i, j;<br>4 for (i = *L):
4 for (i = *L; i > = 0; i - )<br>5 {
       \{6 if(T[i]=N)<br>7 {
 7 {
8 j=i;<br>9 \text{while}9 while (j < *L)<br>10 {
10 {
11 T[j] = T[j+1];12 j^+;
13 }
14 (*L) -- ;<br>15 }
\begin{array}{cc} 15 & & \\ 16 & & \end{array}16 }
17 }
```
## **3** Triangle de Pascal **iii** pts.  $\odot$ 35'

Écrire une fonction qui construit le triangle de Pascal de degré N et le mémorise dans un tableau P de deux dimensions. La fonction doit également afficher le triangle de Pascal exactement comme indiqué dans l'exemple ci-dessous : Z**Méthode :**

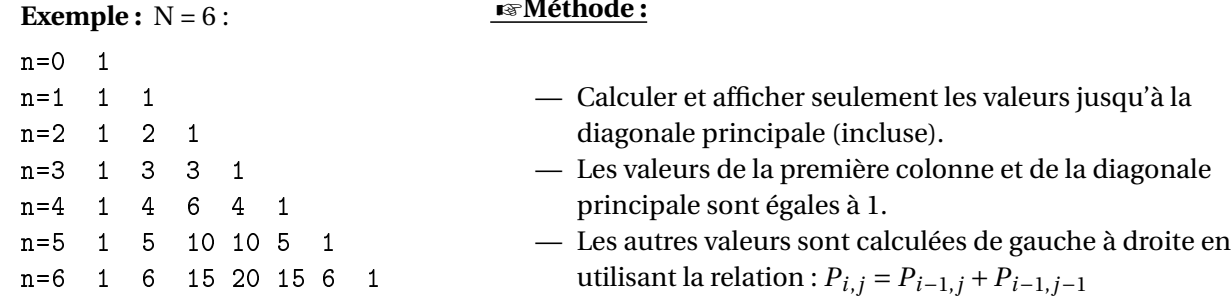

#### **Solution**

```
1 void Triangle_Pascal ( int P [14][14] , int N)
2 {
3 int i, j;
4 for (i=0; i<=N; i++)5 {
6 P[i][i]=1;
7 P[i][0]=1;
8 for (j=1; j < i; j++)9 P[i][j] = P[i-1][j] + P[i-1][j-1];<br>10 }
10\,11 printf ("Triangle de Pascal de degre \lambdad :\n", N);<br>12 for (i=0: i<=N: i++)
       for (i = 0; i < = N; i++)13 {
14 printf (" N = %2d", i);<br>15 for (i = 0; i \le i; i + j)
          for (j=0; j<=i; j++)16 if (P[i][j])
17 printf ("%5d", P[i][j]) ;
18 printf \left(\sqrt[n]{n}\right) ;
19 }
20 }
```